**แบบจำลองทางคอมพิวเตอร์สำหรับการจัดการการวิ่งเที่ยวเปล่าของรถหัวลาก**

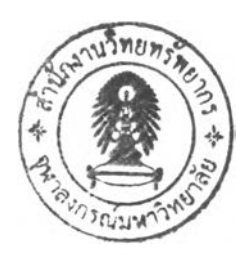

นาย ทรงสักด โชติเวที

วิทยานิพนธ์นี้เป็นส่วนหนึ่งของการศึกษาตามหลักสูตรปริญญาวิศวกรรมศาสตรมหาบัณฑิต สาขาวิชาวิศวกรรมโยธา ภาควิชาวิศวกรรมโยธา คณะวิศวกรรมศาสตร์ จุฬาลงกรณ์มหาวิทยาลัย ปีการศึกษา 2548 ISBN 974-53-1183-9 ลิขสิทธ์ของจุฬาลงกรณ์มหาวิทยาลัย

*T 22AIW2?*

#### COMPUTERIZED MODEL FOR MANAGING EMPTY MOVES OF TRACTORS

**Mr. Songsak Chotiwetee**

**A Thesis Submitted in Partial Fulfillment of the Requirements for the Degree of Master of Engineering Program in Civil Engineering Department of Civil Engineering Faculty of Engineering Chulalongkom University Academic Year 2005 ISBN 974-53-1183-9**

4 8 1 3 0 5

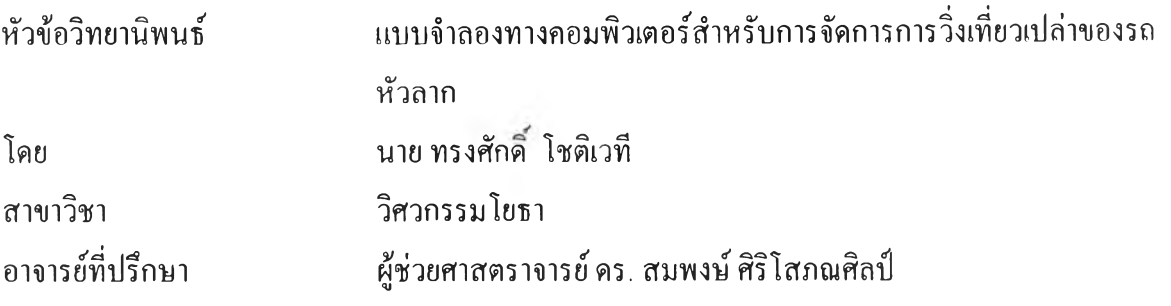

คณะวิศวกรรมศาสตร์ จุฬาลงกรณ์มหาวิทยาลัย อนุมัติให้นับวิทยานิพนธ์ฉบับนีเป็นส่วน หนึ่งของการศึกษาตามหลักสูตรปริญญามหาบัณฑิต

.'วิ'วิ วิ..'..วิ.'วิ... .'..วิวิ'วิวิ'วิวิวิ..วิวิ... คณบดีคณะวิศวกรรมศาสตร์

(ศาสตราจารย์ ดร.ติเรก ลาวัณย์ศิริ)

คณะกรรมการสอบวิทยานิพนธ์

ประธานกรรมการ

(ศาสตราจารย์ ดร.ดิเรก ลาวัณย์ศิริ)

............ อาจารย์ที่ปรึก**ษ** สิริโสภณศิลป) กรรมการ

(คุณ พูนศักดิ เธียไพรัตน์)

**ทร'ททค ไ'..•ติเวที - แทบว์เาลองทางคอมพิวเตอร์สำหรับการจัดการการวิ่งเที่ยวเปล่าของรถหัวลาก. (COMPUTERIZED MODEL FOR MANAGING EMPTY MOVES OF TRACTORS) อ. ที่ปรึกษา : ผศ. ดร. สมพงบ์ สิริโสภณศิลป็ 104 หน้า. ISBN 974-53-1183-9.**

**การวิจัยนี้มิจุดประสงค์เพื่อพัฒนาแบบจำลองการจัดตารางการทำงานของรถหัวลาก สำหรับวาง แผนการใช้รถหัวลากในการขนส่งตู้คอนเทนเนอร์เพื่อการน่าเข้าและส่งออก ที่ทำการขนส่งระหว่างท่าเรือ โรงงาน และลานตู้เปล่าในเขตพืนที่กรุงเทพมหานครและปริมณฑล**

**แบบจำลองการจัดตารางการทำงานของรถหัวลากที่ได้พัฒนาขึ้นแบ่งการวิเคราะห์ออกเป็น 4 ส่วน หลัก คือ 1) การประเมินความเป็นไปได้ของตาราง เป็นตรวจสอบเวลาการปฏิบัติงานเทียบกับข้อจำกัดด้าน เวลาต่างๆ 2) การมอบหมายงานเพิ่มเข้าไปในตารางการทำงานในส่วนของงานที่ยังไม,ได้ทำการมอบหมาย 3) การด้นหาแบบข้อห้าม (Tabu Search) เป็นการปรับปรุงคุณภาพของตารางการทำงานให้ดีขึ้น และ4) การ ประเมินคุณภาพตารางการทำงานเทียบกับวัตถุประสงค์ที่ต้องเกิดการทำงานที่ให้กำไรสูงสุด**

**แบบจำลองที่ได้พัฒนาขึนได้ผ่านการทดสอบความน่าเชื่อถือและความเหมาะสม ด้วยการทดสอบ ผลการวิเคราะห์ด้วยข้อมูลการปฏิบัติงานจริง ผลการทดสอบพบว่าแบบจำลองนี้ให้ผลการจัดตารางการ ทำงานดีกว่าการจัดตารางการทำงานปกติของหน่วยงานตัวอย่าง ทั้งด้านจำนวนรถที่ใช้และระยะวิ่งเที่ยว เปล่าของรถหัวลาก**

**ภาควิชา วิศวกรรมโยธา สาขาวิชา วิศวกรรมโยธา ปการศึกษา 2548**

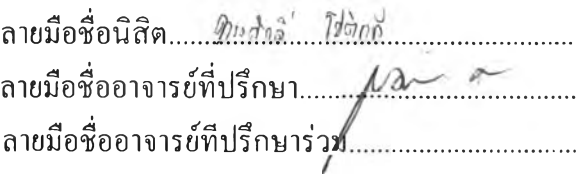

**##4570330121 : MAJOR CIVIL ENGINEERING**

**KEY WORD: TRACTOR-TRAILER SCHEDULING / HEURISTIC / HOOK AND DROP / TABU SEARCH/ DSS**

**SONGSAK CHOTIWETEE: COMPUTERIZED MODEL FOR MANAGING EMPTY MOVES OF ไ:"ACTORS. THESIS ADVISOR: ASST.PROF. SOMPONG SIRISOPONSILP, Ph.D., 104 pp. ISBN 974-53-1183-9.**

**The objective of this study is to develop a computerized model for scheduling the movement of tractors and trailers used to transport containers for imports/exports between ports, factories, and container yards located in the great Bangkok area.**

**The tractor-trailer scheduling model is composed of 4 main parts. The first part determines the feasibility of the schedules by comparing the job processing times with the various time windows and constraints. The second part attempts to add to the schedules the jobs that have not been earlier assigned to the current schedules. The third part adopts the so-called Tabu search algorithm to identify potential improvements over the current scheduling solution. The last part is to assess the quality of the obtained solution with respect to the scheduling objective of profit maximization.**

To check the validity of the model, the model is applied to determine the schedules for the use **of tractors and trailers based on a set of real-life operational data. The analysis results reveal that the schedules generated by the model perform better than those generated manually in terms of the number of required tractors and empty movement of tractors.**

**Department Civil Engineering Field of study Civil Engineering Academic year 2005**

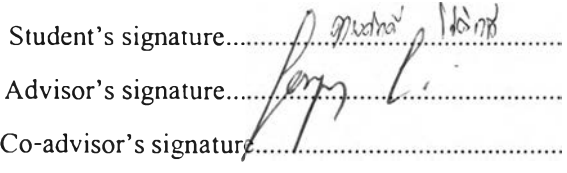

### กิตติกรรมประกาศ

ผู้เขียนขอกราบขอบพระคุณ ผู้ช่วยศาสตราจารย์ ดร. สมพงษ์ ศิริ'โสภณศิลปึ ซึ่ง เป็นอาจารย์ที่ปรึกษาวิทยานิพนธ์ เป็นอย่างสูงที่ได้กรุณาให้ความรู้ คำแนะนำ และเป็นที่ปรึกษา ตลอดจนช่วยตรวจสอบและแก้ไขวิทยานิพนธ์ฉบับนีจนสำเร็จลุล่วงด้วยดี และขอกราบ ขอบพระคุณ คณะกรรมการสอบวิทยานิพนธ์ทุกท่าน ซึ่งประกอบไปด้วย ศาสตราจารย์ ดร. ดิเรก ลาวัณย์ศิริ และคุณพูนสักด เธียไพรัตน์ ที่ได้ให้คำปรึกษา ข้อแนะนำในการทำวิทยานิพนธ์จนสำเร็จ

ผู้เขียนขอกราบขอบพระคุณ บิดา มารดาที่ให้ความเชื่อมั่น ความเข้าใจและห่วงใย ในตัวผู้เขียน ตลอดจนให้ความเคารพต่อการตัดสินใจของผู้เขียน โดยการสนับสนุนและเป็น กำลังใจให้กับผู้เขียนตลอดมา ขอกราบขอบพระคุณคณาจารย์ทุกท่านที่ได้ประสิทธิประสาทวิชา ความรู้จนสามารถศึกษาและทำวิทยานิพนธ์ฉบับนี้ได้สำเร็จ

ผู้เขียนขอขอบคุณเพื่อน ๆ พี่ ๆ น้อง ๆ ที่สาขาวิศวกรรมขนส่งและจราจร ภาควิชาวิศวกรรมโยธา จุฬาลงกรณ์มหาวิทยาลัย สำหรับความช่วยเหลือและเป็นกำลังใจแก่ผู้เขียน และที่ขาดไม่ได้เลยก็คือหน่วยงานตัวอย่างที่ใช้เป็นกรณีศึกษาในวิทยานิพนธ์ฉบับนีสำหรับข้อมูล และคำแนะนำในการทำวิทยานิพนธ์ฉบับนี้

**ค ว า ม ส ำ เร ็จ ใ น ว ิท ย า น ิพ น ธ ์ฉ บ ับ น ี้ไ ม ่ไ ด ้ม ีค ว า ม ส ำ ค ัญ ก ับ ผ ู้เข ีย น เท ่า ก ับ เส ้น ท า ง ท ี่** ผู้เขียน ไค้ผ่านมานับตั้งแต่จุดเริ่มต้นจนมาถึง ณ วันนี้ บนเส้นทางที่ผู้เขียน ไค้เรียนรู้และ ไค้พบ ี ประสบการณ์ต่าง ๆ มากมาย ที่ทำให้ผู้เขียนรู้สึกถึงความมีตัวตนและความเป็นตัวตนของผู้เขียนเอง ์ ผู้เขียนอยากขอบพระคุณทุกท่าน ทั้งที่ได้กล่าวถึงและไม่ได้กล่าวไว้ ณ ที่นี้ด้วย

ผู้เขียนหวังเป็นอย่างยิ่งว่าวิทยานิพนธ์ฉบับนี้จะเป็นประโยชน์สำหรับผู้อ่านต่อไป

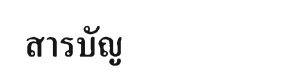

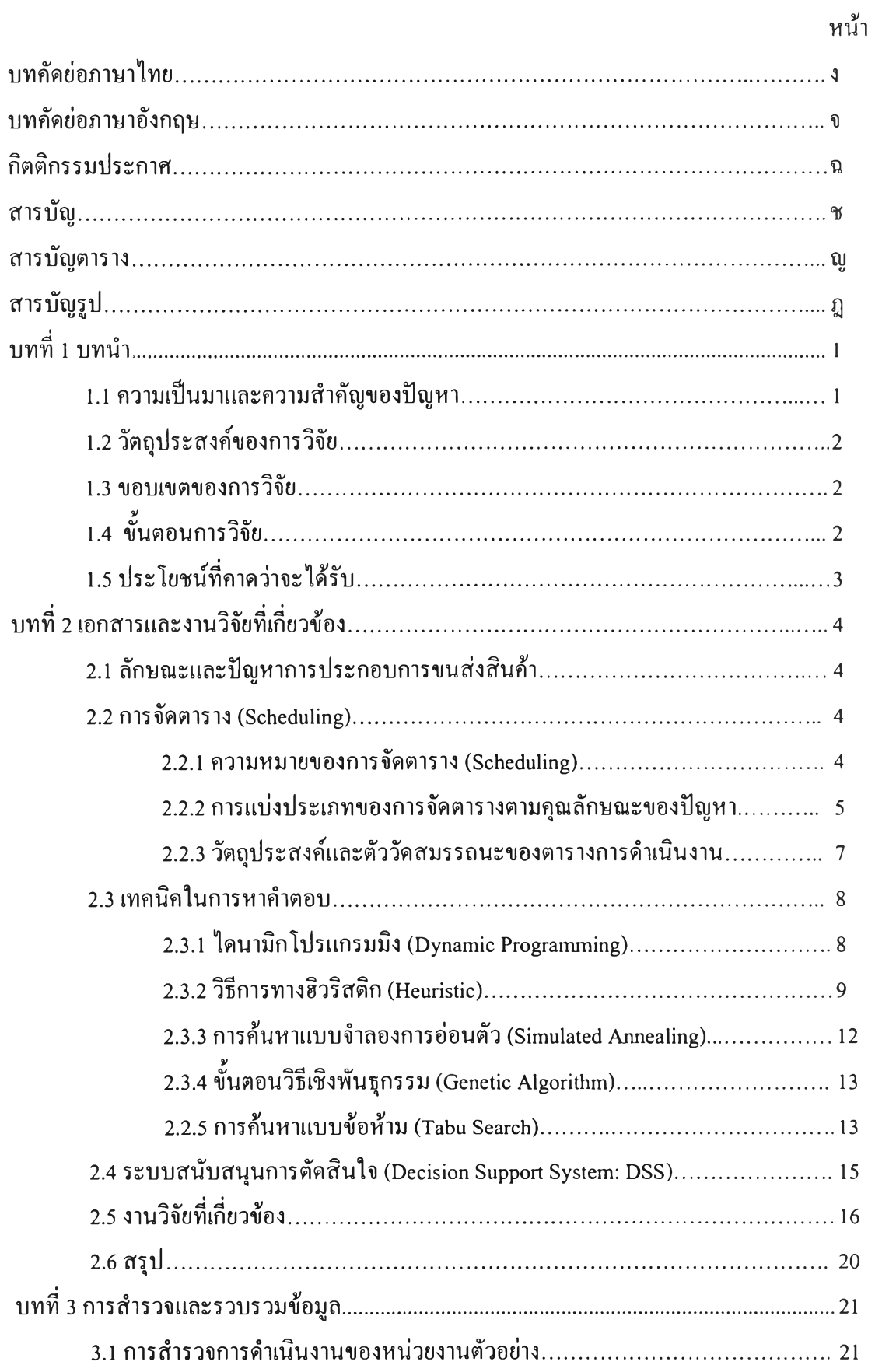

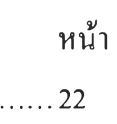

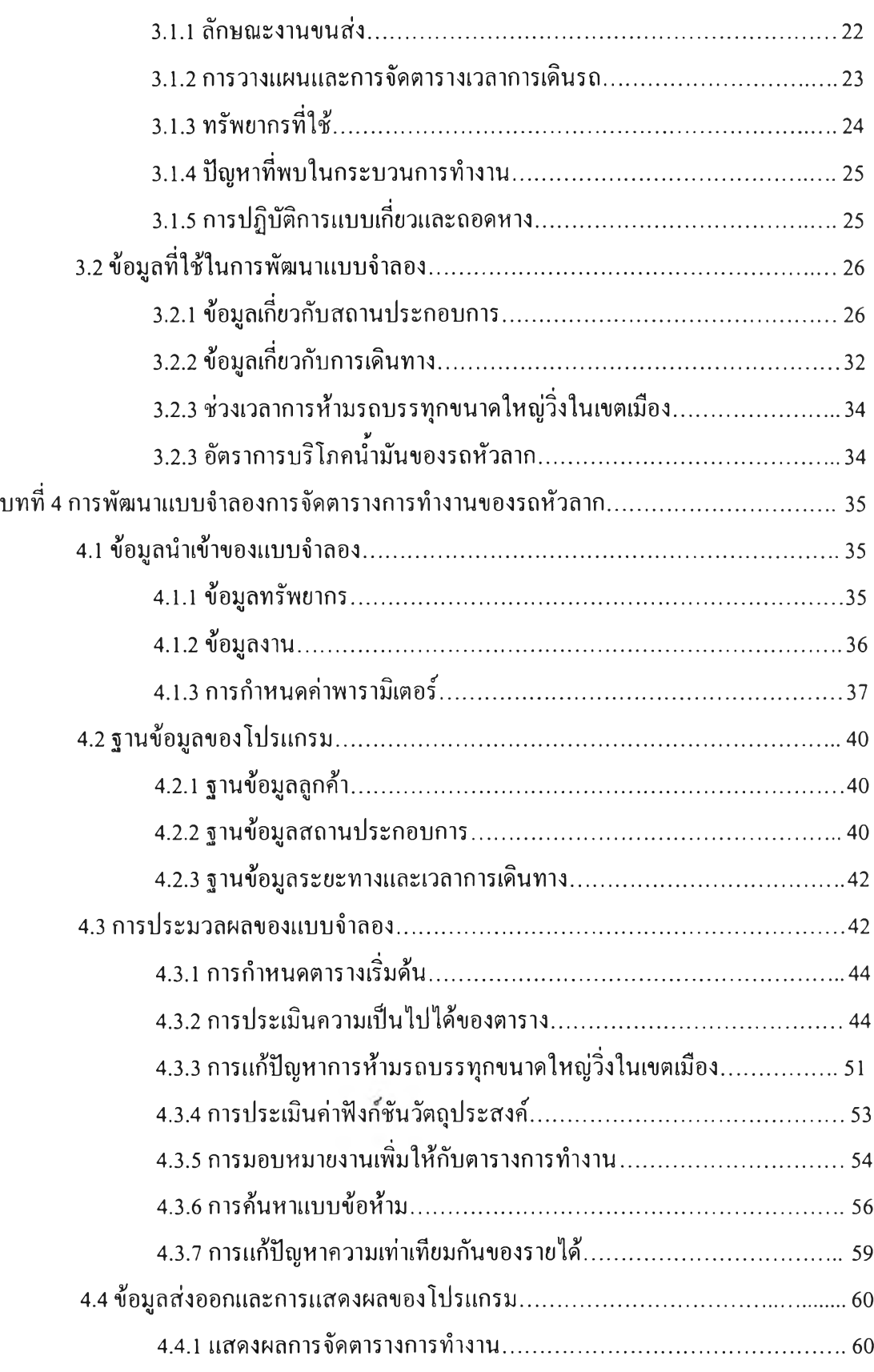

## หน้า

 $\mathfrak{g}_4$ 

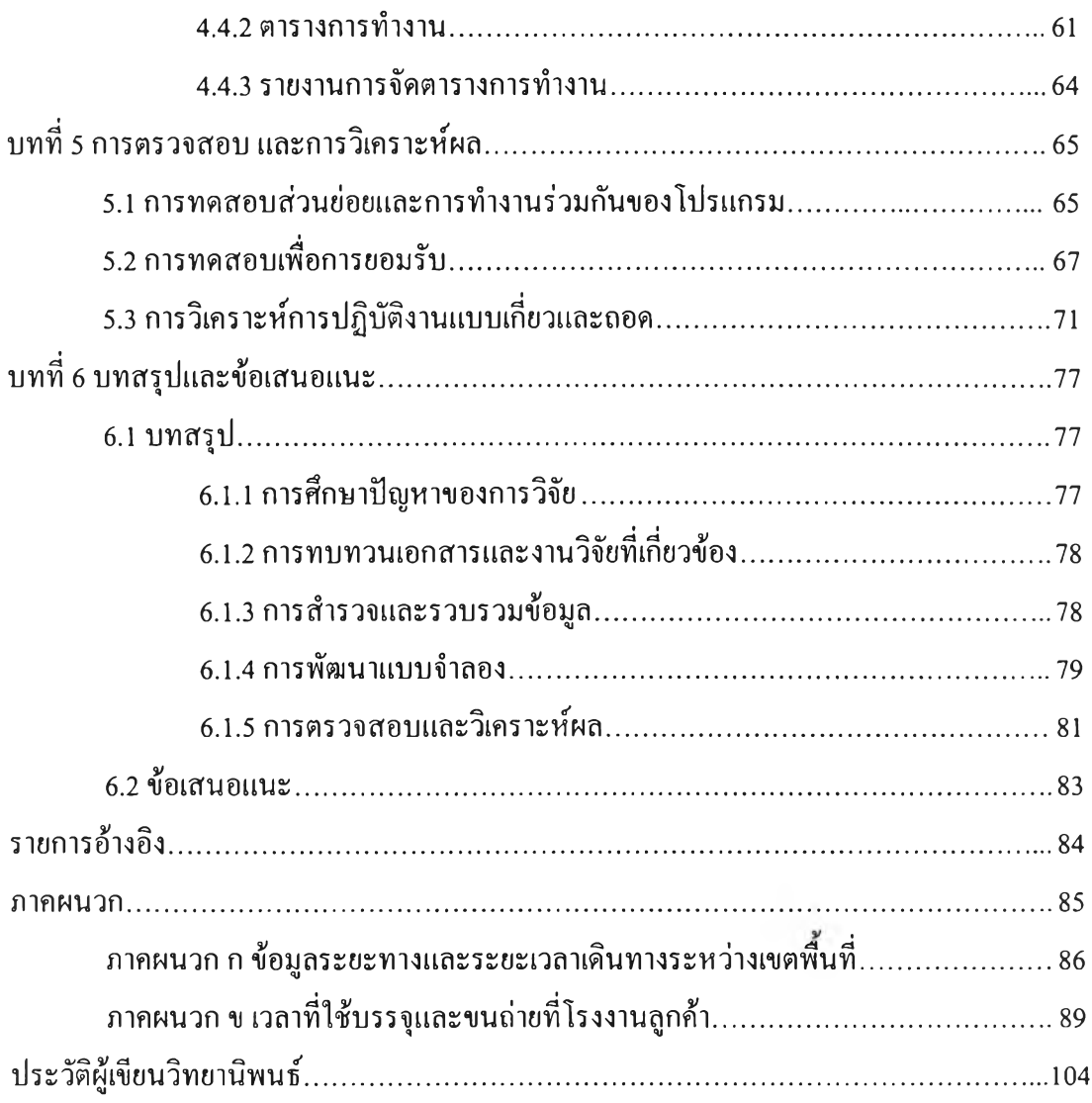

# **สารบัญตาราง**

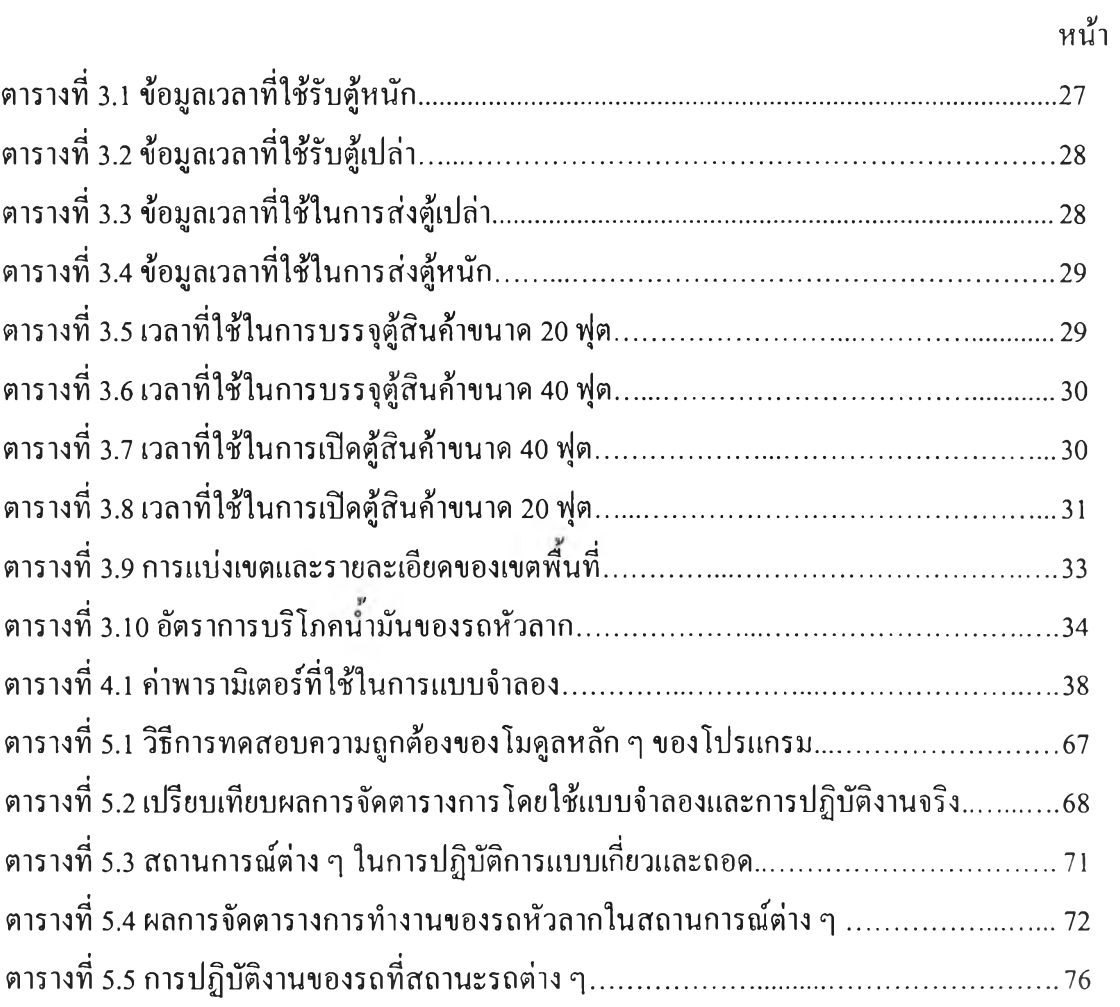

## **สารบัญรูป**

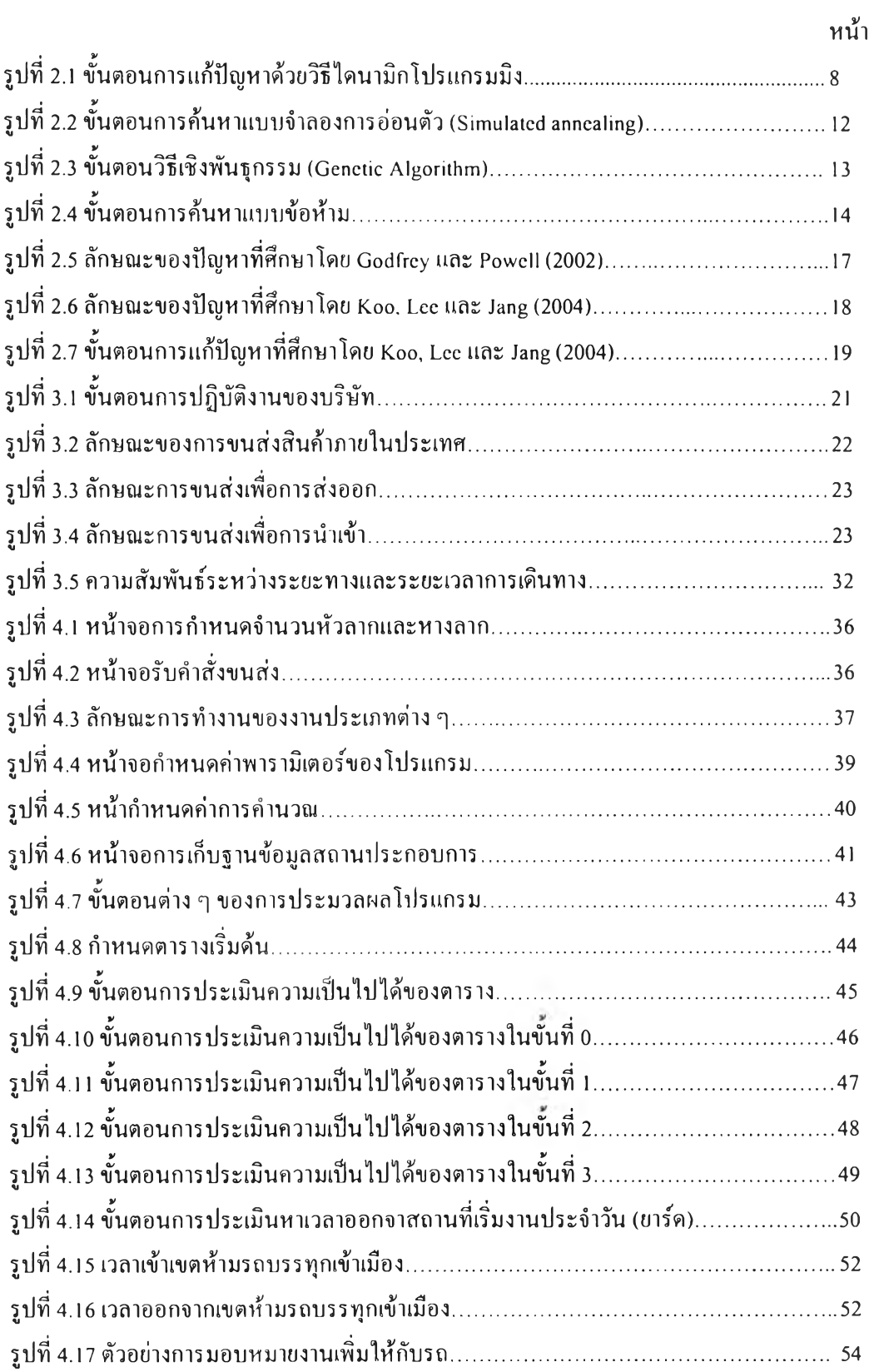

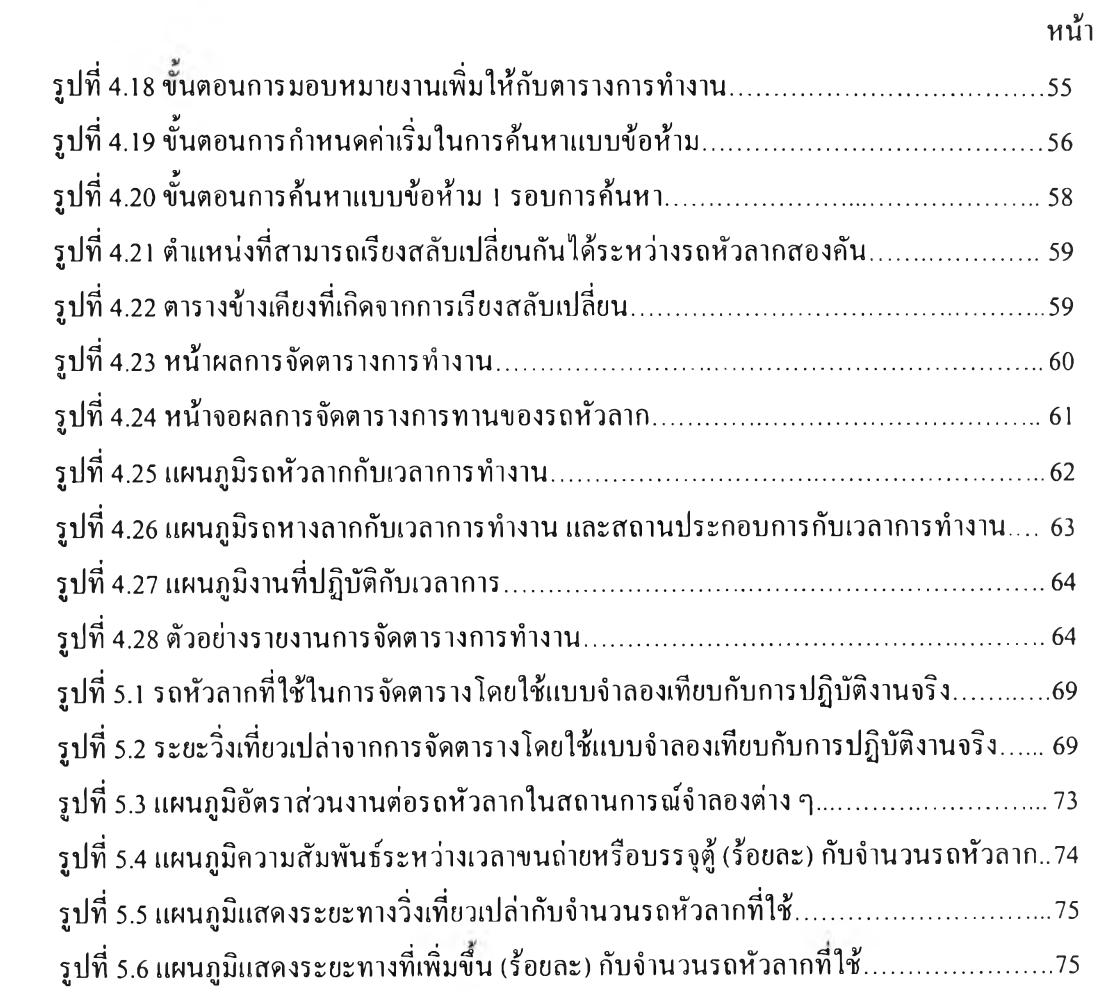